### **Sorting**

BBM 101 - Introduction to Programming I

Hacettepe University Fall 2016

Fuat Akal, Aykut Erdem, Erkut Erdem

Slides based on material prepared by Ruth Anderson, Michael Ernst and Bill Howe in the course CSE 140 University of Washington

### **Sorting**

**hamlet: ['to', 'be', 'or', 'not', 'to', 'be', 'that', 'is', 'the', 'question', 'whether', 'tis', 'nobler', 'in', 'the', 'mind', 'to', 'suffer']**

**sorted(hamlet): ['be', 'be', 'in', 'is', 'mind', 'nobler', 'not', 'or', 'question', 'suffer', 'that', 'the', 'the', 'tis', 'to', 'to', 'to', 'whether']**

**hamlet: ['to', 'be', 'or', 'not', 'to', 'be', 'that', 'is', 'the', 'question', 'whether', 'tis', 'nobler', 'in', 'the', 'mind', 'to', 'suffer']**

**hamlet.sort(): None**

**hamlet: ['be', 'be', 'in', 'is', 'mind', 'nobler', 'not', 'or', 'question', 'suffer', 'that', 'the', 'the', 'tis', 'to', 'to', 'to', 'whether']**

### **Sorting**

**hamlet = "to be or not to be that is the question whether tis nobler in the mind to suffer".split()**

**print("hamlet:", hamlet)**

**print("sorted(hamlet):", sorted(hamlet)) print("hamlet:", hamlet)**

**print("hamlet.sort():", hamlet.sort()) print("hamlet:", hamlet)**

 $\cdot$  Lists are mutable – they can be changed  $-$  including by functions

## **Customizing the Sort Order**

Goal: sort a list of names by last name

**names = ["Isaac Newton", "Albert Einstein", "Niels Bohr", "Marie Curie", "Charles Darwin", "Louis Pasteur", "Galileo Galilei", "Margaret Mead"]**

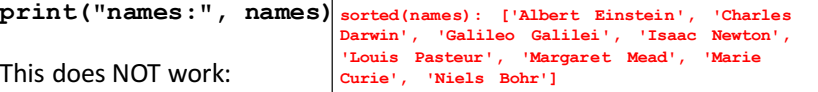

**print("sorted(names):", sorted(names))**

When sorting, how should we compare these names?

**"Niels Bohr" "Charles Darwin"**

3

### **Sort Key**

A sort key is a different value that you use to sort a list, instead of the actual values in the list

```
def last_name(str):
   return str.split(" ")[1]
```

```
print('last_name("Isaac Newton"):', 
last_name("Isaac Newton"))
```
Two ways to use a sort key:

1. Create a new list containing the sort key, and then sort it

5

2. Pass a key function to the sorted function

### **1.** Use a Sort Key to Create a New List

Create a different list that contains the sort key, sort it, then extract the relevant part:

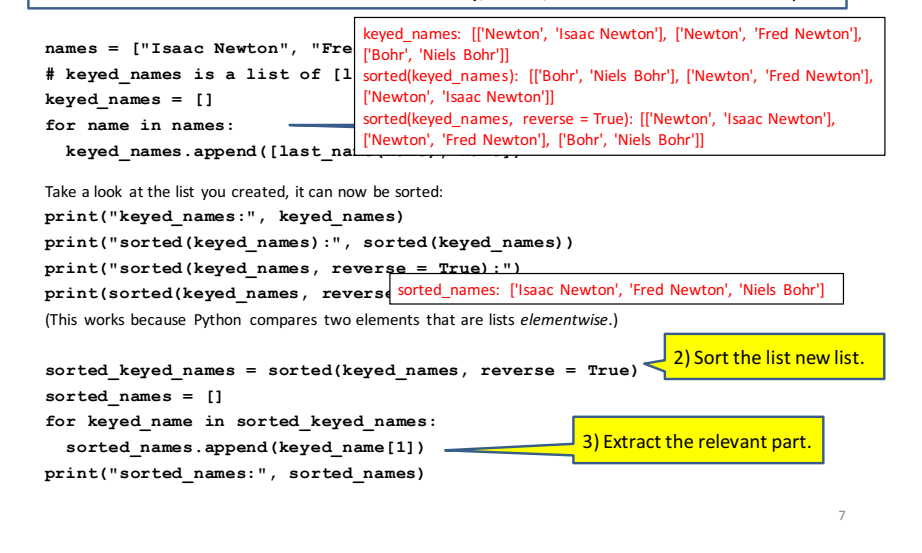

### **1.** Use a Sort Key to Create a New List

Create a different list that contains the sort key, sort it, then extract the relevant part:

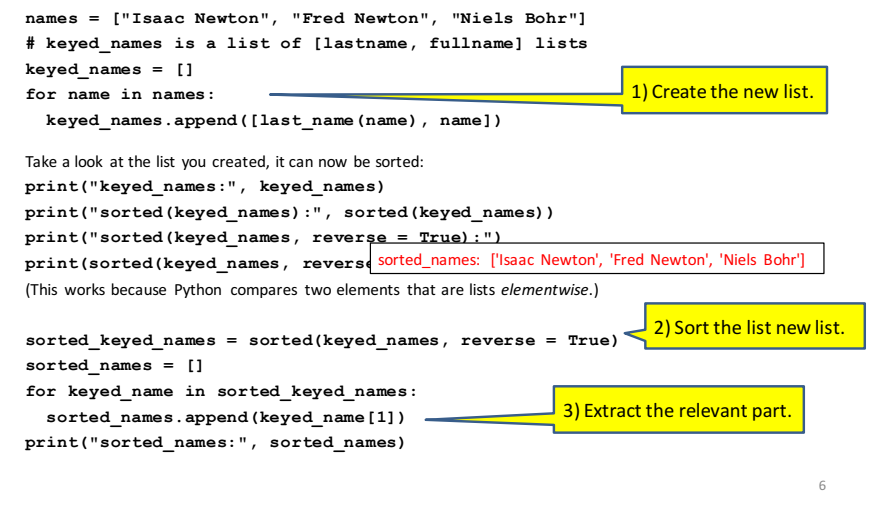

### **2. Use a Sort Key as the Key Argument**

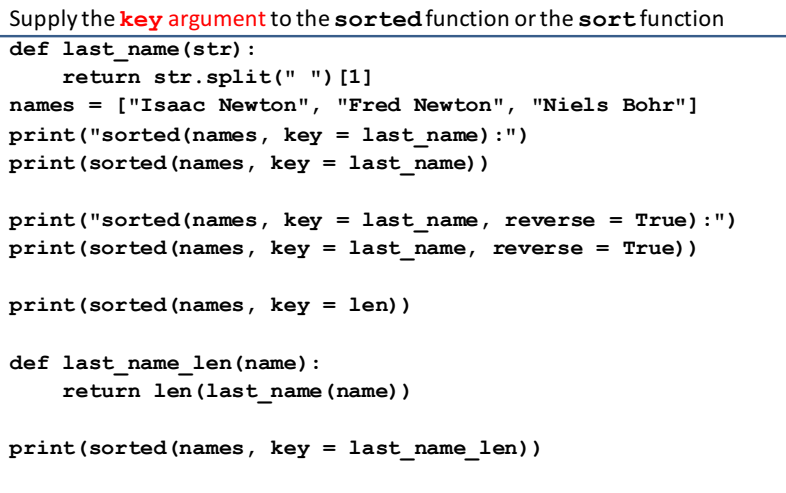

### **2.** Use a Sort Key as the Key Argument

Supply the **key** argument to the sorted function or the sort function

```
def last_name(str):
    return str.split(" ")[1]
names = ["Isaac Newton", "Fred Newton", "Niels Bohr"]
print("sorted(names, key = last_name):")
print(sorted(names, key = la sorted(names, key = last_name): ['Niels Bohr',
print("sorted(names, key = 1 sorted(names, key = last_name, reverse =
print(sorted(names, key = 1a True): ['Isaac Newton', 'Fred Newton', 'Niels
print(sorted(names, key = len))
def last_name_len(name):
    return len(last_name(name))
                                  'Isaac	Newton',	'Fred	Newton']
                                 Bohr']
                                 ['Niels Bohr', 'Fred Newton', 'Isaac Newton']
                                 ['Niels Bohr', 'Isaac Newton', 'Fred Newton']
```

```
print(sorted(names, key = last_name_len))
```
## **Using itemgetter**

**from operator import itemgetter**

**student\_score = ('Robert', 8) itemgetter(0)(student score)**  $\mathbb{P}$  "Robert" **itemgetter(1)(student score)**  $\mathbb{P}$  8

```
student_scores = [('Robert', 8), ('Alice', 9), 
('Tina', 7)]
```
- Sort the list by name: sorted(student scores, key=itemgetter(0) )
- Sort the list by score sorted(student scores, key=itemgetter(1) )

## **itemgetter** is a Function **that Returns a Function**

**import operator**

**All: ('m','i','k','e')**

10

12

**print(operator.itemgetter(2, 7, 9, 10)("dumbstricken")) operator.itemgetter(2, 5, 7, 9)("homesickness") operator.itemgetter(2, 7, 9, 10)("pumpernickel") operator.itemgetter(2, 3, 6, 7)("seminaked") operator.itemgetter(1, 2, 4, 5)("smirker")**

**operator.itemgetter(9, 7, 6, 1)("beatnikism") operator.itemgetter(14, 13, 5, 1)("Gedankenexperiment") operator.itemgetter(12, 10, 9, 5)("mountebankism")**

### **Two Ways to Import itemgetter**

```
from operator import itemgetter
student_score = ('Robert', 8)
itemgetter(0)(student score) <sup>$</sup> "Robert"
itemgetter(1)(student score) \mathbb{P} 8
```
#### Or

#### **import operator**

```
student_score = ('Robert', 8)
operator.itemgetter(0)(student score) \mathbb{P} "Robert"
operator.itemgetter(1)(student score) \mathbb{R} 8
```
11

## **Sorting Based on Two Criteria**

Two approaches:

Approach #1: Use an itemgetter with two arguments Approach #2: Sort twice (most important sort *last*)

student scores =  $[('Robert', 8), ('Alice', 9),$ **('Tina', 10), ('James', 8)]**

**Goal:** sort based on score: if there is a tie within score, sort by name

Approach #1:

```
sorted(student scores, key=itemgetter(1,0))
```
Approach #2:

```
sorted_by_name = sorted(student_scores, key=itemgetter(0))
sorted by score = sorted(sorted by name, key=itemgetter(1))
```
### **More Sorting Based on Two Criteria**

If you want to sort different criteria in different directions, you must use multiple calls to **sort** or **sorted**

```
student scores = [('Robert', 8), ('Alice', 9), ('Tina', 10),('James', 8)]
```
**Goal:** sort score from highest to lowest; if there is a tie within score, sort by name alphabetically  $(=$  lowest to highest)

sorted by name = sorted(student scores, key=itemgetter(0) ) **sorted\_by\_hi\_score = sorted(sorted\_by\_name, key=itemgetter(1), reverse=True)**

### **Sort on Most Important Criteria LAST**

• Sorted by score (ascending), when there is a tie on score, sort using name

**from operator import itemgetter student\_scores = [('Robert', 8), ('Alice', 9), ('Tina', 10), ('James', 8)]**

sorted by name = sorted(student scores, key=itemgetter(0)) **>>> sorted\_by\_name [('Alice', 9), ('James', 8), ('Robert', 8), ('Tina', 10)]**

sorted by score = sorted(sorted by name, key=itemgetter(1)) **>>> sorted\_by\_score [('James', 8), ('Robert', 8), ('Alice', 9), ('Tina', 10)]**

### **Sorting: strings vs. numbers**

• Sorting the powers of 5:

**>>> sorted([125, 5, 3125, 625, 25]) [5, 25, 125, 625, 3125] >>> sorted(["125", "5", "3125", "625", "25"]) ['125', '25', '3125', '5', '625']**

15

13

## **Sorting**

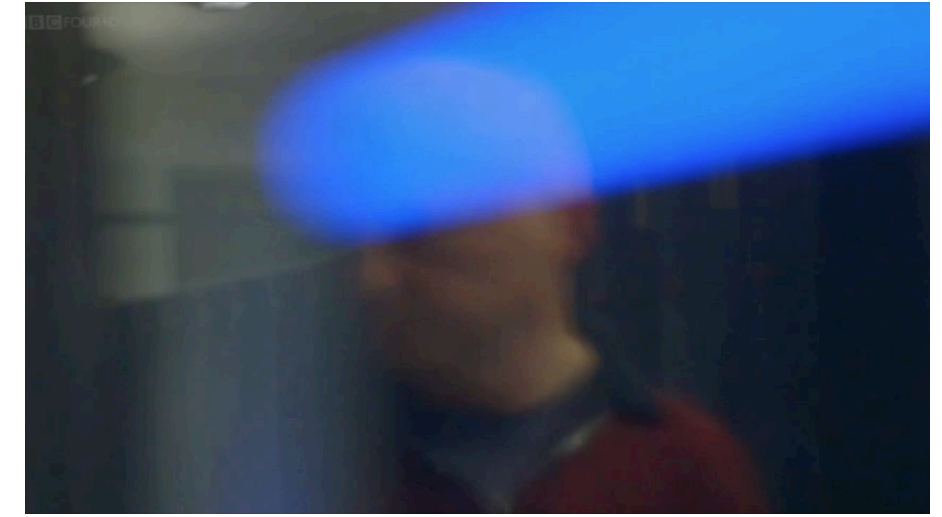

from *BBC Documentary: The Secret Rules of Modern* 17 *Living Algorithms*

## **Different sorting algorithms**

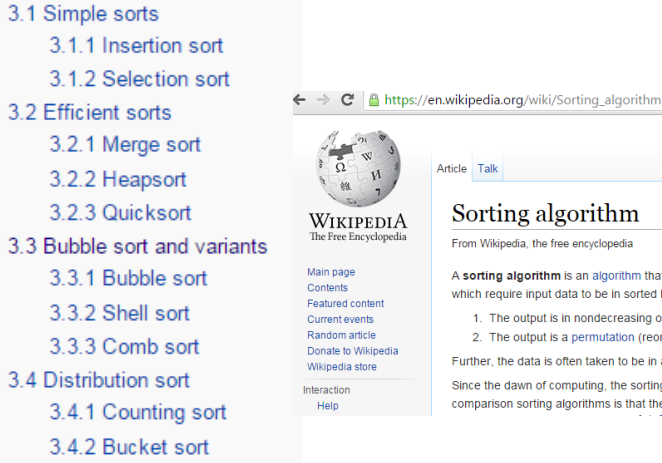

3.4.3 Radix sort

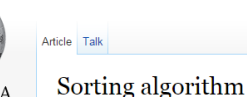

A sorting algorithm is an algorithm that puts elements of a list in a certa which require input data to be in sorted lists; it is also often useful for car 1. The output is in nondecreasing order (each element is no smaller

2. The output is a permutation (reordering) of the input

Further, the data is often taken to be in an array, which allows random a Since the dawn of computing, the sorting problem has attracted a great comparison sorting algorithms is that they require linearithmic time  $- O(n)$ 

## **Bubble Sort**

- It repeatedly steps through the list to be sorted,
- compares each pair of adjacent items and swaps them if they are in the wrong order.
- The pass through the list is repeated until no swaps are needed, which indicates that the list is sorted.
- The algorithm, which is a comparison sort, is named for the way smaller elements "bubble" to the top of the list.

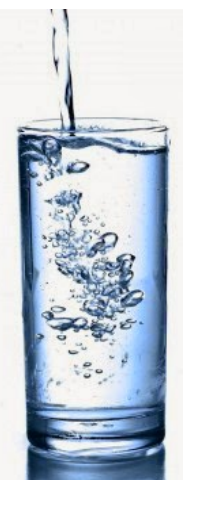

## **Bubble Sort**

```
def bubbleSort(alist):
    for passnum in range(len(alist)-1,0,-1):
        for i in range(passnum):
            if alist[i]>alist[i+1]:
                temp = alist[i]
                alist[i] = alist[i+1]
                alist[i+1] = temp
```
**alist = [54,26,93,17,77,31,44,55,20] bubbleSort(alist) print(alist)**

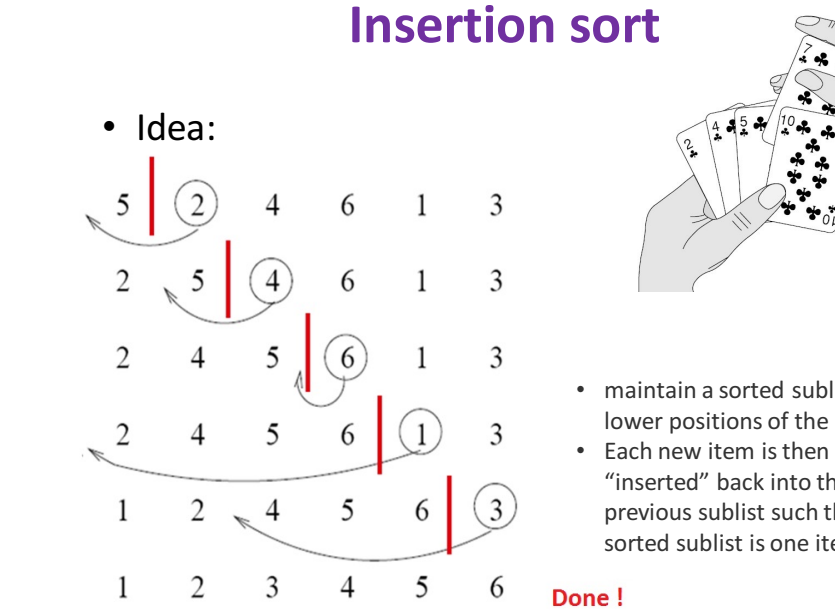

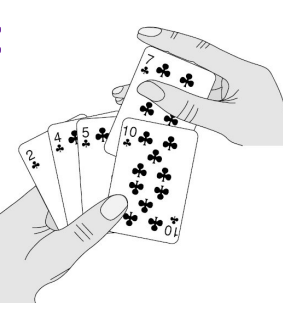

- maintain a sorted sublist in the lower positions of the list.
	- "inserted" back into the previous sublist such that the sorted sublist is one item larger.

21

23

### **Insertion sort**

**def insertionSort(alist): for index in range(1,len(alist)): currentvalue = alist[index] position = index**

> **while position>0 and alist[position-1]>currentvalue: alist[position]=alist[position-1] position = position-1**

**alist[position]=currentvalue**

**alist = [54,26,93,17,77,31,44,55,20] insertionSort(alist) print(alist)**

## **Insertion sort**

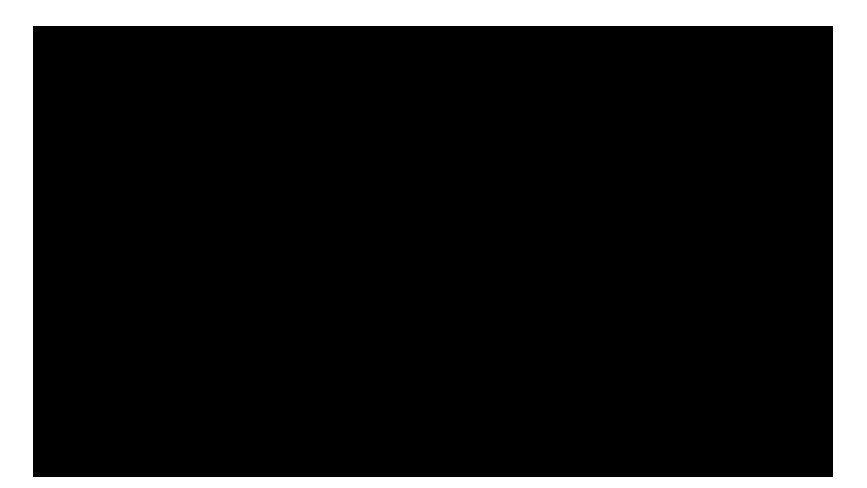

https://www.youtube.com/watch?v=ROalU379l3U

 $\epsilon \rightarrow c$  The www.sorting-algorithms.com

# **Sorting Algorithm Animations**<br>Problem Size: 20 · 30 · 40 · 50 Magnification: 1x · 2x · 3x

Algorithm: Insertion · Selection · Bubble · Shell · Merge · Heap · Quick · Quick3 Initial Condition: Random · Nearly Sorted · Reversed · Few Unique

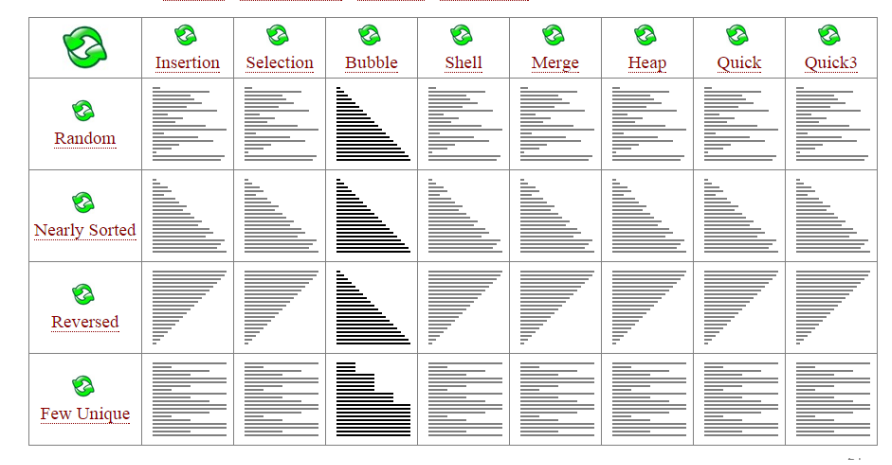